# T-4000 manual

## $\rightarrow$  T-4000 system features

- 1、32—256 Gray, Gamma correction procession software
- 2、Support the rules and special-shaped handle.
- 3、Four ports output, each port support 1024/2048 lights
- 4、Single offline control, playback content stored in SD card
- 5、T-4000 can store up to 16 files, copy multiple files to SD card in order

#### NOTE: 1. T-4000 single port 512 lights, the playback speed of up to 30 frames / sec, the port more than 512 lights, the frame rate with the increase in the number of lights automatically reduced.

#### **Support chips** :

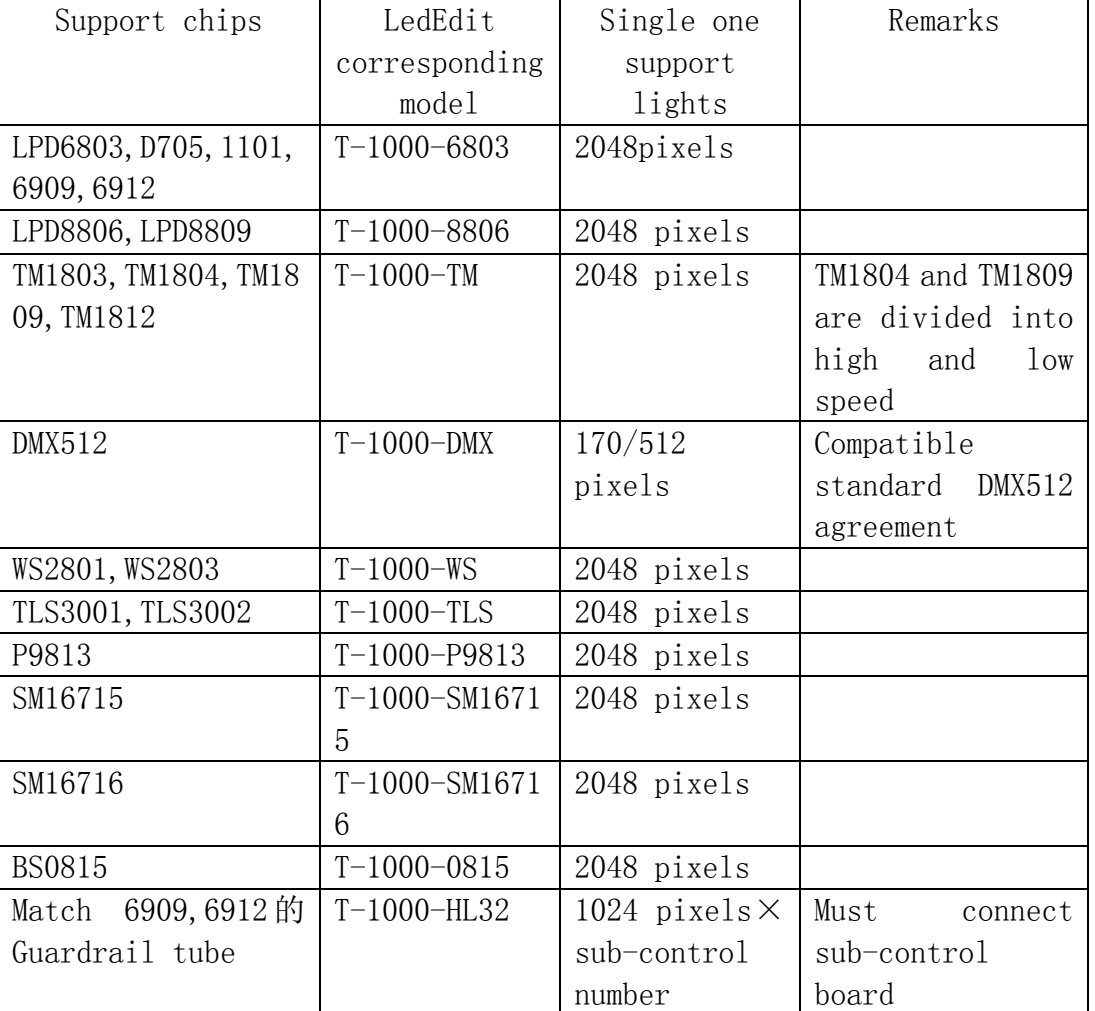

## 二、Outline picture:

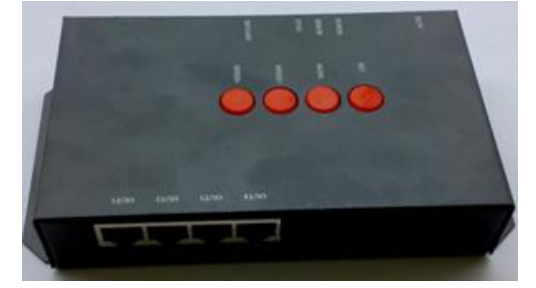

# 三、Screen printing definition:

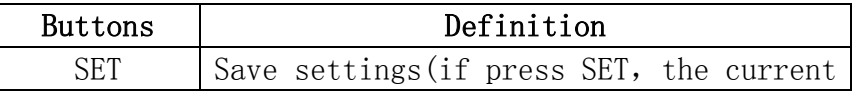

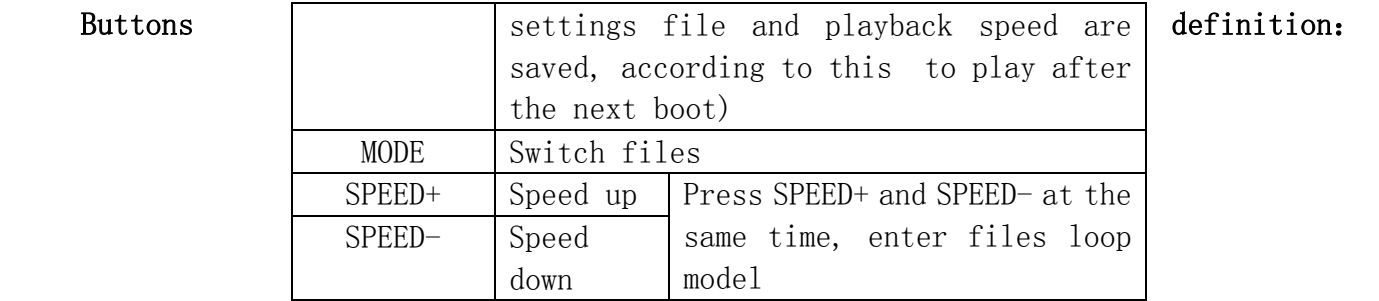

#### **Signal output definition**:

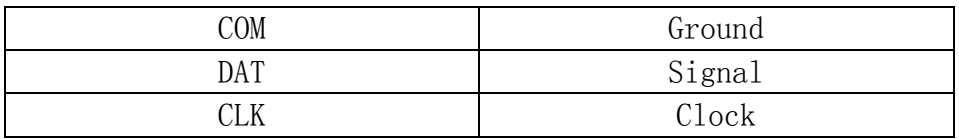

NOTE: TTL signal output for the controller and the lighting must be common ground (that is, the ground controller output and the lamp connected to the ground together)

## 四、System Architecture

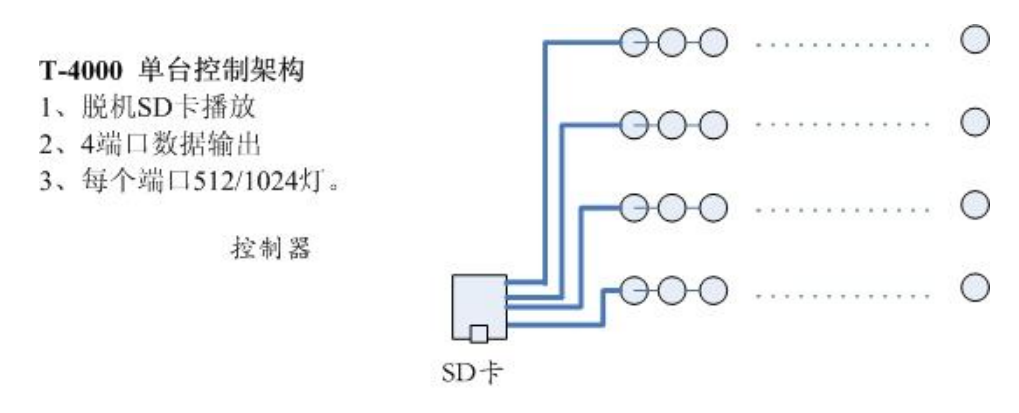

# 五、Files storage:

Files naming principle:

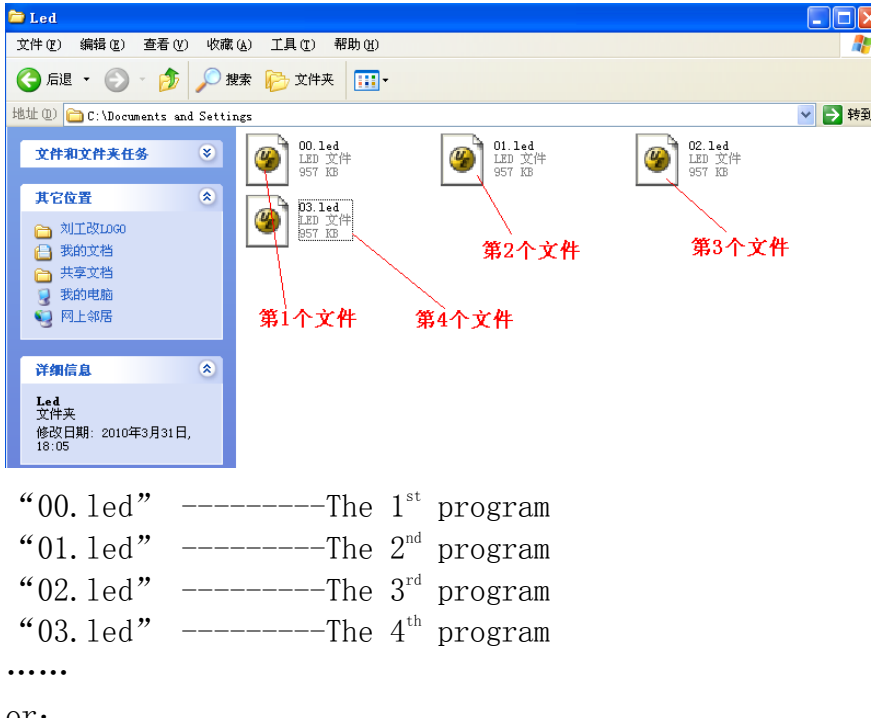

At this time copy"a.led" "b.led" "c.led" "d.led" to SD card in order T-4000 can store up to 16files, copy multiple files to SD card in order.

### 五、Special parameters:

Memory card:

Type: SD card (if control more lights, suggest using high-speed SD card) Capacity:32MB—2GB Format: FAT format Store files: \*. led Physical parameters: Temperature:-20℃—85℃ Power supply: DC 5V input Power:4W

NOTE:

To copy files to SD card, you must first format to the SD card, pay attention to is is that each copy must be formatted before.

SD card must be formatted as FAT format.

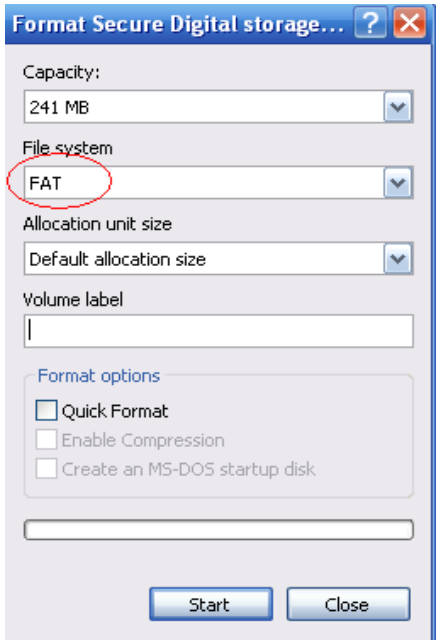

**The SD card in the controller can not be hot-swappable, plug the SD card every time, you must first disconnect the power supply controller.**